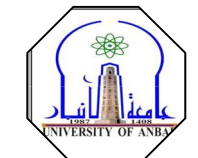

# **Cout function**

الامر cout يليه القوسين << مفتوحين الى اليمين معناها اخراج ما بين علامتبي الاقتباس

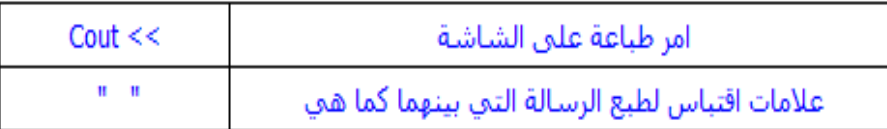

Cout $<<$ var  $1<<$ var $2<<$ var $3$ ………n

Cout<<var 1

Cout<<var 2

Cout<<var 3

 $\ln$ endl

Examples:

```
cout << "wellcome to c++ Language" << endl;
cout<<"wellcome to c++ Language \infty"<<endl;
\text{cout} \ll x \ll \text{endl};\text{cout}<< "x="<< x << \text{end}:
\text{cout} \ll x \ll y \ll \text{endl};cout<<x<<" " <<y<<endl;
cout << "x=" << x<<< " " << << "y=" << y<<<endl;
cout << "x =" << x << x << x << x ="
cout << "y =" << y << << endl;
```
.................................

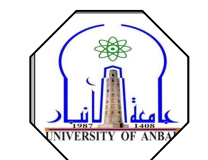

#include<iostream.h> main() { cout<<"wellcome to c++ Language"<<endl; return 0; }

```
#include<iostream.h>
main()
{
cout<<"UNIVERSITY OF ANBAR"<<endl;
cout<<"COLLEGE OF EDUCATION FOR PURE SCIENCES \n";
cout<<"DEPARTMENT OF MATHEMATICS"<<endl;
cout<<"SECOND STAGE \n";
return 0;
}
```

```
#include<iostream.h>
main()
{
cout<<"FULL ADDRESS"<<endl;
cout<<"************"<<endl;
cout << "CITY : Anbar \n";
cout<<""<<endl;
cout<<"NAME :Abdul Sttar Akram"<<endl;
cout<<""<<endl:
 :sttarwdaat@yahoo.com\n";
cout<<""<<endl;
cout<<"PHONE NUMBER :07800594902-07706587941 \n";
cout<<""<<endl:
cout<<"WORK : Student"<<endl;
return 0;
}
```
*COLLEGE OF EDUCATION FOR PURE SCIENCES*  $\begin{bmatrix} \cdot & \cdot & \cdot \\ \cdot & \cdot & \cdot \\ \cdot & \cdot & \cdot \end{bmatrix}$  *UNIVERSITY OF ALANBAR DEPARTMENT* : *MATHEMATICS*<br> *C++ Programming date* : 17/3/2015  *C++ Programming date : 17/ 3/2015*

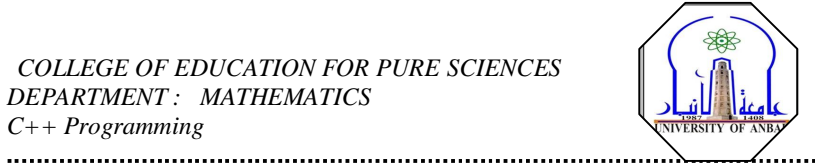

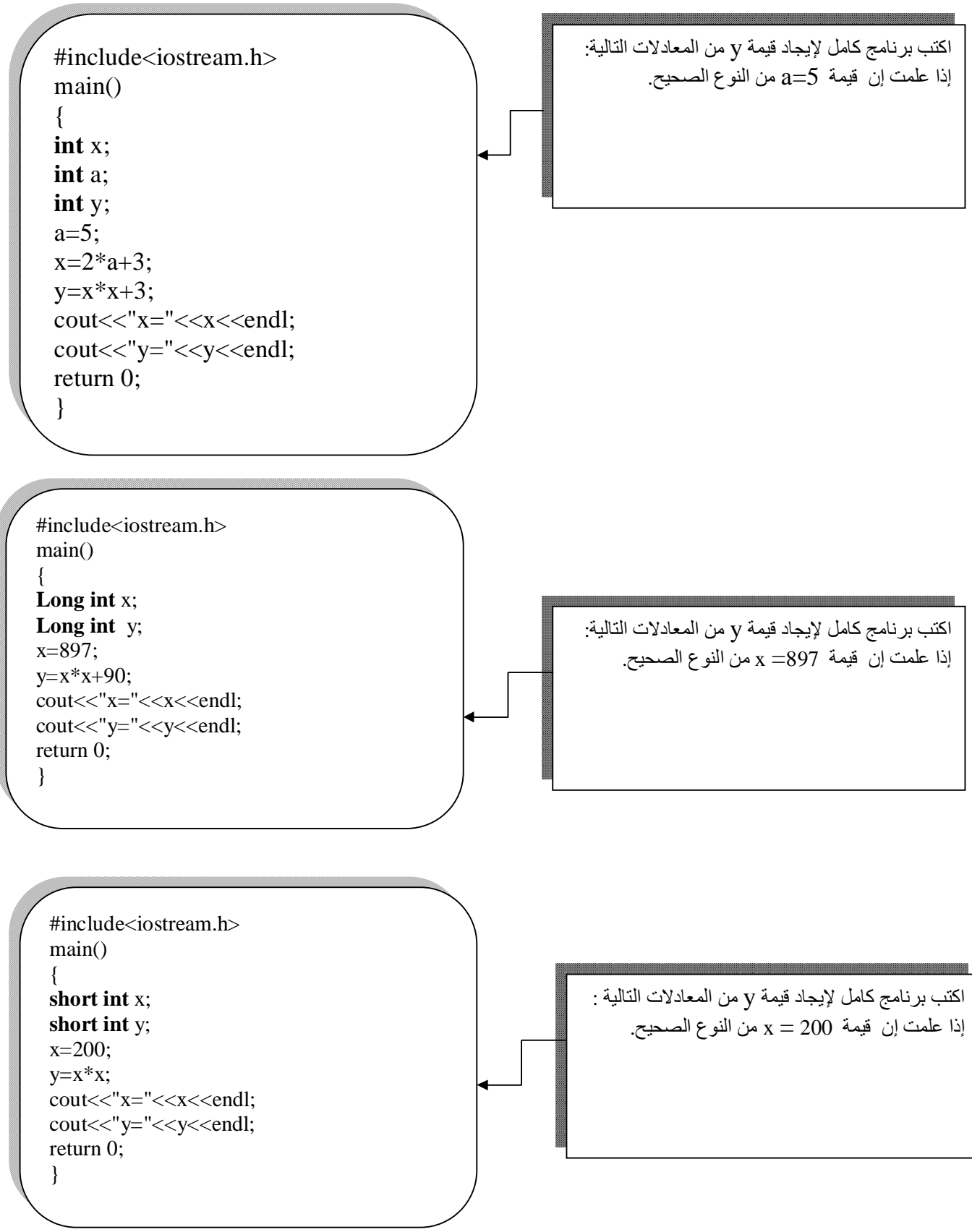

 *COLLEGE OF EDUCATION FOR PURE SCIENCES UNIVERSITY OF ALANBAR DEPARTMENT*: MATHEMATICS *between lecture#2 lecture#2 date* : 17/3/2015  *C++ Programming date : 17/ 3/2015*

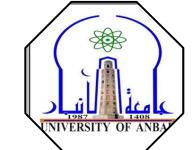

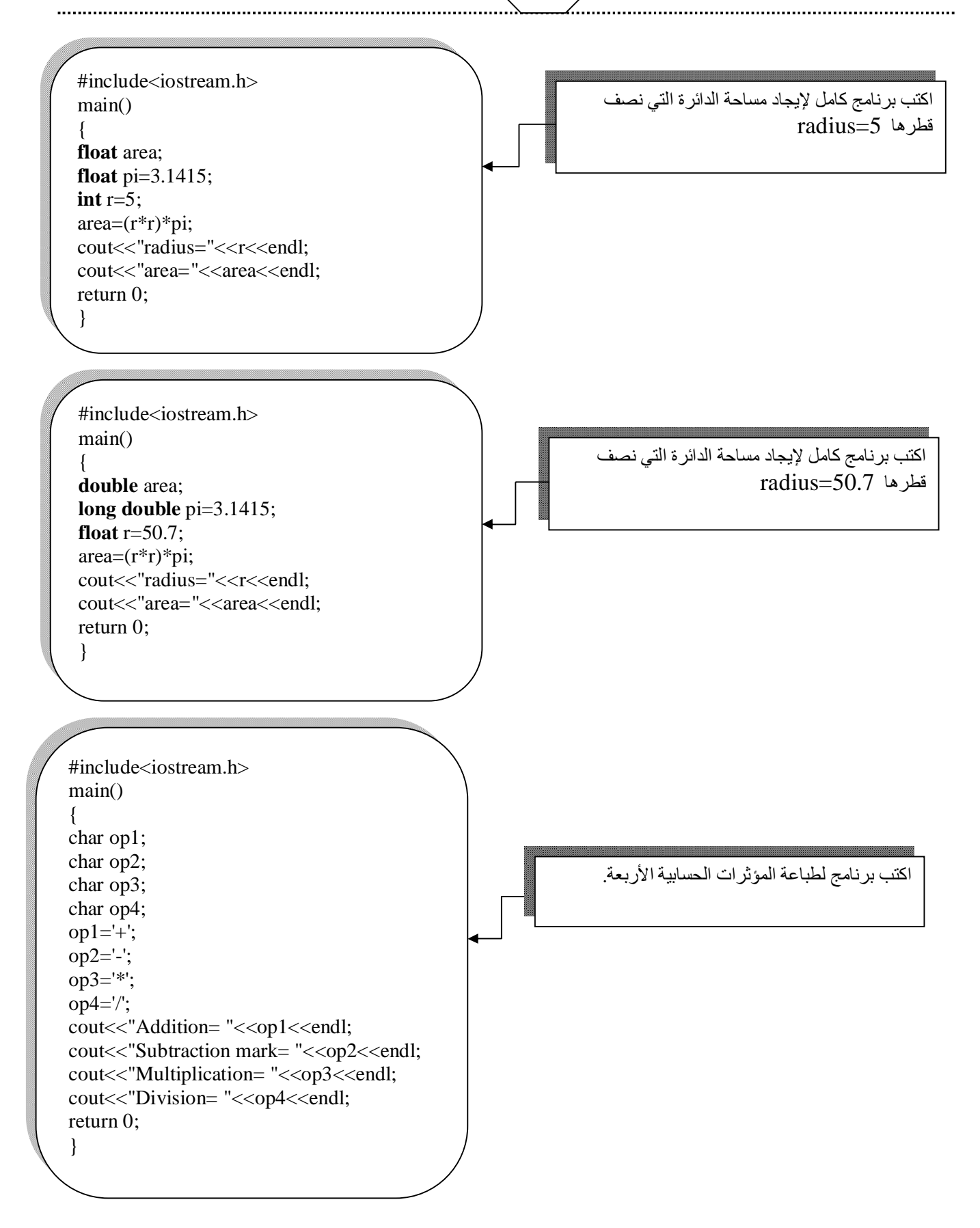

#### JECT FILE

#### *COLLEGE OF EDUCATION FOR PURE SCIENCES*  $\begin{bmatrix} \cdot & \cdot & \cdot \\ \cdot & \cdot & \cdot \\ \cdot & \cdot & \cdot \end{bmatrix}$  *UNIVERSITY OF ALANBAR DEPARTMENT*: MATHEMATICS *behavior is a contracted by the series of strains declared date : 17/3/2015*  $C++Programming$

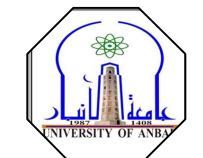

 $\overline{\phantom{a}}$ 

# **العملیات المنطقیة (Boolean (**

#include<iostream.h> main() { **bool** x; **bool** y; **int** n1=86; **int** n2=65; **float** n3; **float** n4; n3=67.8; n4=89.5;  $x=n1\leq n3$ ;  $y=n4>n2;$ cout << "x=" << x << < endl; cout << "y=" << y << endl; return 0; }

#include<iostream.h> main()  $\{$ **bool** x; **int** number1; **int** number2; number1=8; number2=3; x=number1<number2;  $\text{cout}<<\text{x}=<\text{x}<<\text{cend}$ : return 0; }

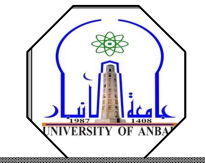

## *Home work*

.1 اكتب برنامج كامل لطباعة عنوانك الكامل ( address full (یشمل على الأقل ستة معلومات.

.2 اكتب برنامج كامل لإیجاد قیمة y من منظومة المعادلات الآتیة.إذا علمت إن 5=c=b .

$$
a = b2 + c2
$$
  

$$
d = 2a + 15
$$
  

$$
y = 3a + 4b + 5c + d
$$
  
3.

 $X=23.31$   $y=10.34$ 

.4 اكتب برنامج كامل لإیجاد مساحة المربع والمستطیل والمثلث.

## Area of square

..............................

### Area of rectangle

## Area of triangle

- .5 اكتب برنامج لإیجاد المعدل العام لمقرراتك الدراسیة في المرحلة الثانویة السادس ألأعدادي.
	- .6 اكتب برنامج كامل لرسم الشكل التالي.

## \*\*\*\*\*\*\*\*\*\* \* \*\*\*\*\*\*\*\*\*\* \* \*\*\*\*\*\*\*\*\*\* .7 اكتب برنامج كامل لرسم الشكل التالي. \* \*\*\* \*\*\*\*\* \*\*\*\*\*\*\* \*\*\*\*\*\*\*\*\* \*\*\*\*\*\*\*\*\*\*\* .8 اكتب برنامج كامل لرسم الشكل التالي. \* \*\*\* \*\*\*\*\*

\*\*\*\*\*\*\* \*\*\*\*\*\*\*\*\*

\*\*\*\*\*\*\*\*\*\*\*